# Introduction to **Information Retrieval**

Introducing Information Retrieval and Web Search

# Information Retrieval

- Information Retrieval (IR) is finding material (usually documents) of an unstructured nature (usually text) that satisfies an information need from within large collections (usually stored on computers).
	- These days we frequently think first of web search, but there are many other cases:
		- $\blacksquare$  F-mail search
		- Searching your laptop
		- Corporate knowledge bases
		- **Legal information retrieval**

*Introduction to Information Retrieval*

# Unstructured (text) vs. structured (database) data in the mid-nineties

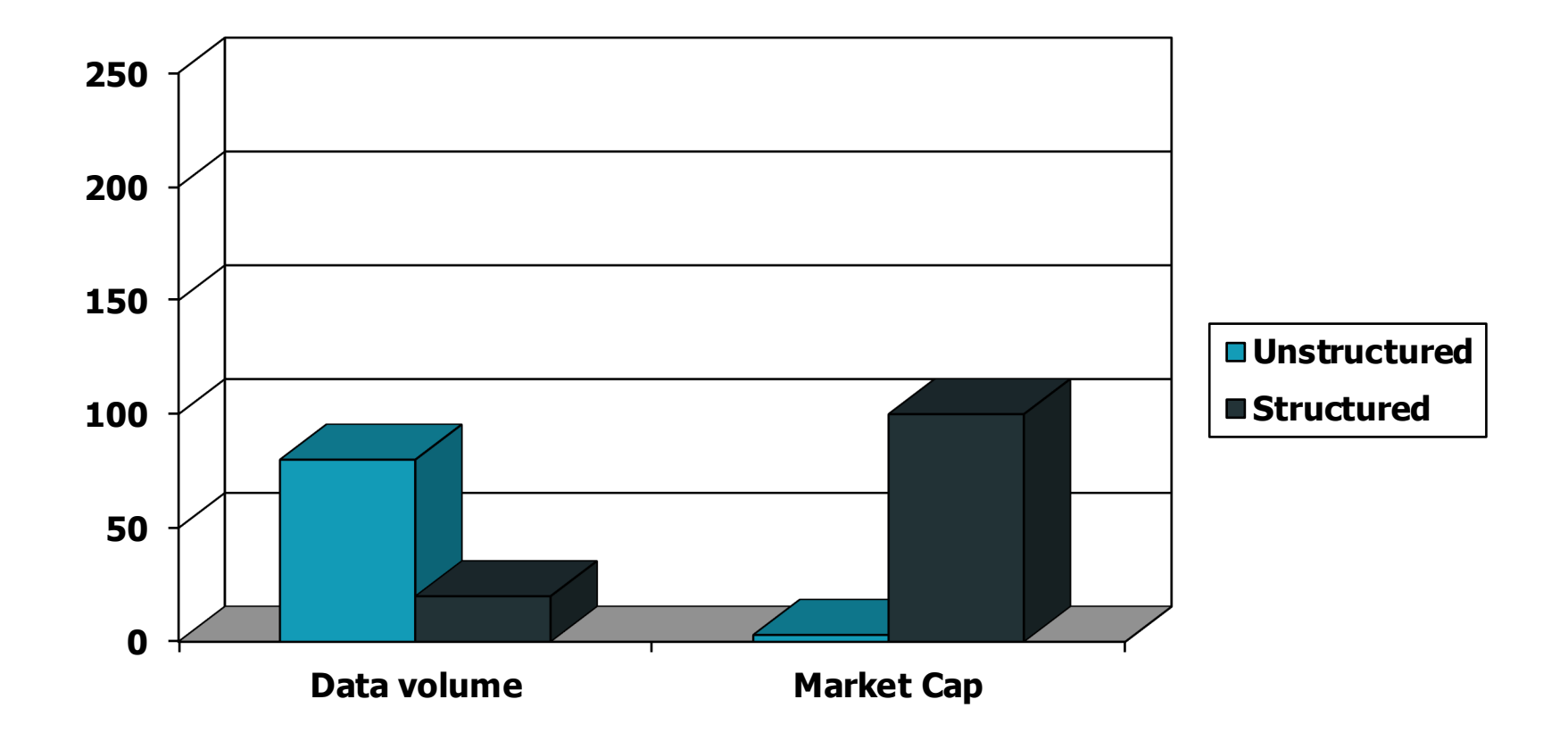

*Introduction to Information Retrieval*

# Unstructured (text) vs. structured (database) data today

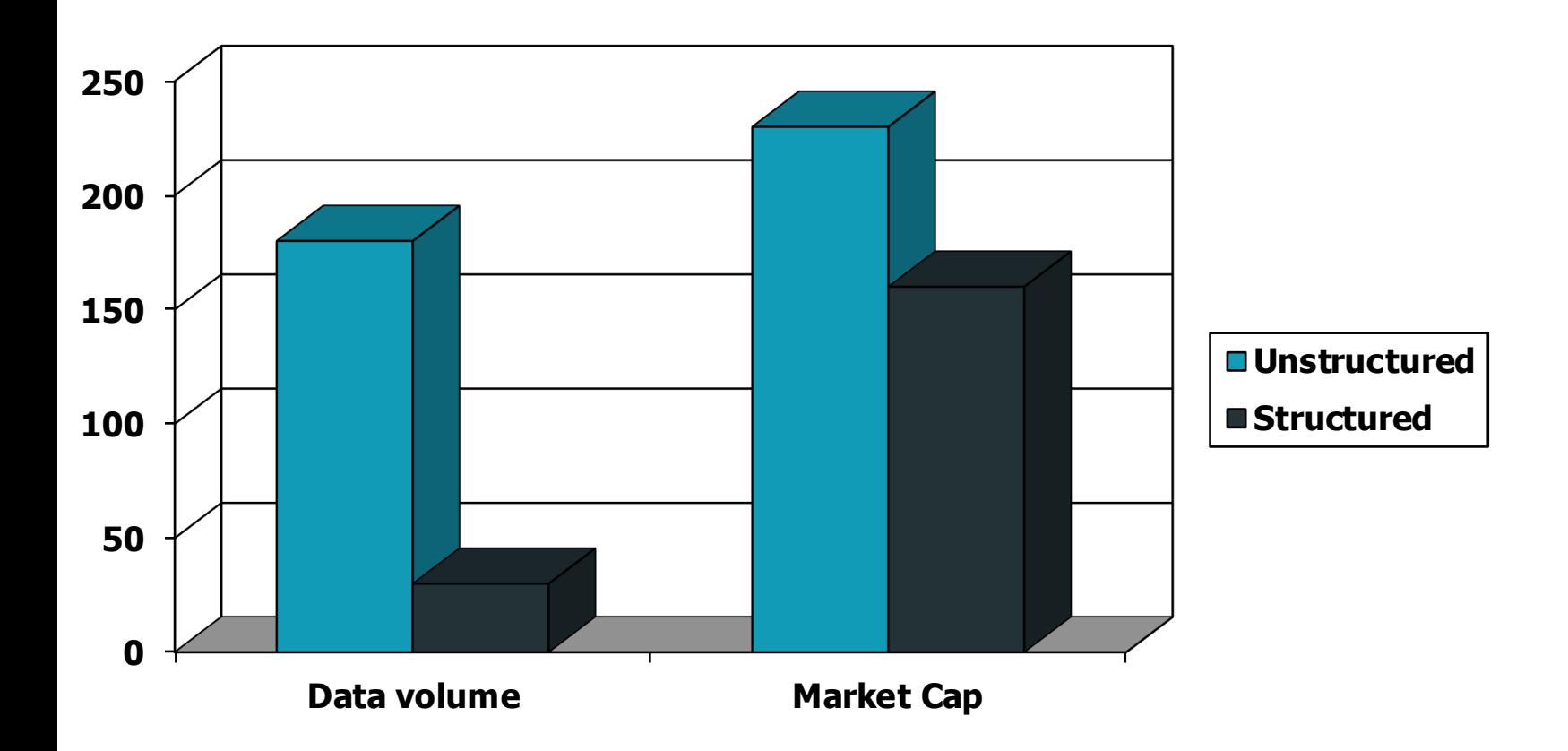

#### Basic assumptions of Information Retrieval

- § Collection: A set of documents
	- $\blacksquare$  Assume it is a static collection for the moment
- Goal: Retrieve documents with information that is relevant to the user's information need and helps the user complete a task

Sec. 1.1

### The classic search model

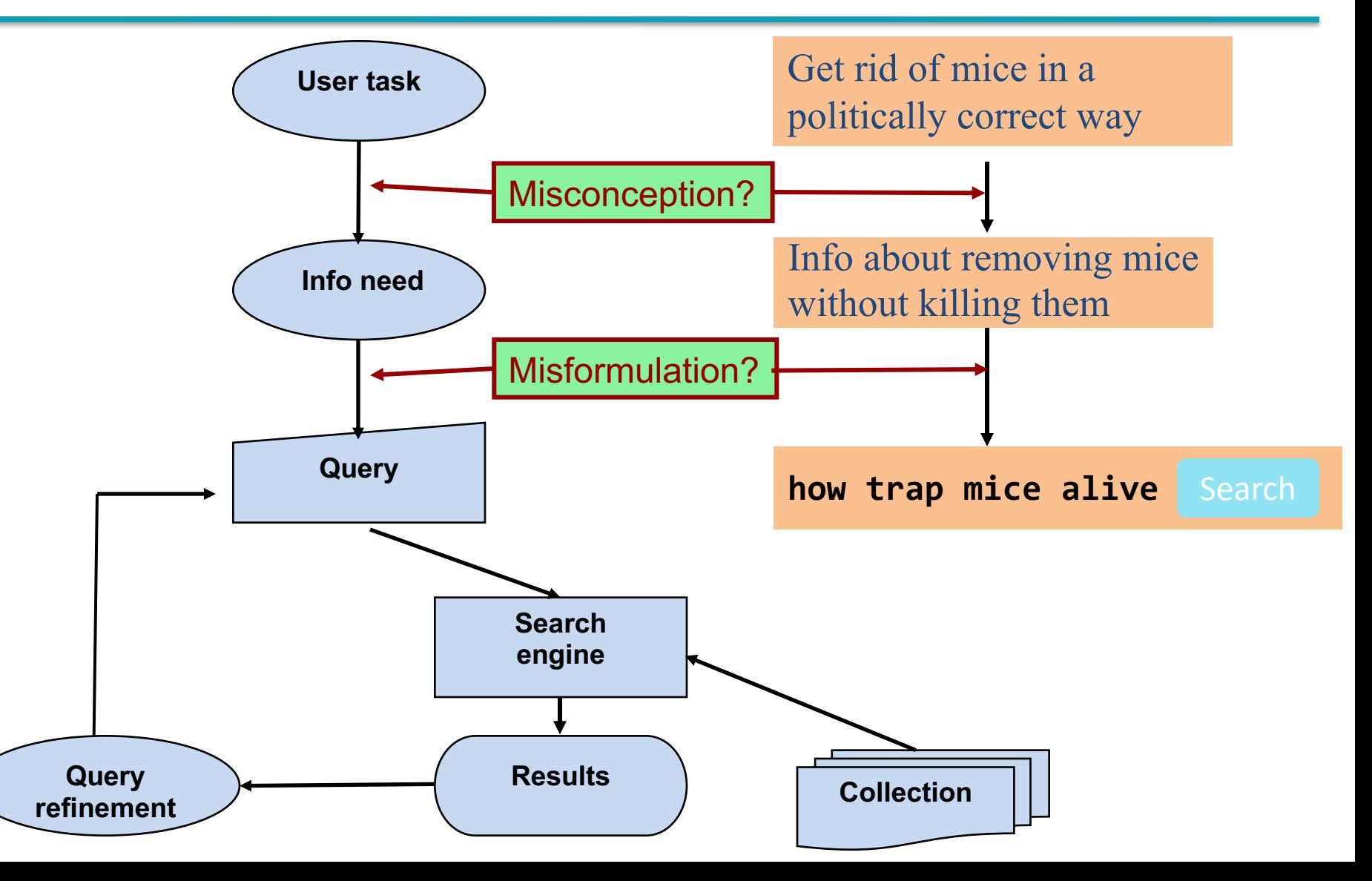

# How good are the retrieved docs?

- § *Precision* : Fraction of retrieved docs that are relevant to the user's information need
- *Recall* : Fraction of relevant docs in collection that are retrieved
	- More precise definitions and measurements to follow later

Sec. 1.1

# Introduction to **Information Retrieval**

Term-document incidence matrices

### Unstructured data in 1620

- § Which plays of Shakespeare contain the words *Brutus AND Caesar* but *NOT Calpurnia*?
- One could grep all of Shakespeare's plays for **Brutus** and *Caesar,* then strip out lines containing *Calpurnia*?
- § Why is that not the answer?
	- Slow (for large corpora)
	- § *NOT Calpurnia* is non-trivial
	- § Other operations (e.g., find the word *Romans* near *countrymen*) not feasible
	- Ranked retrieval (best documents to return)
		- Later lectures

# Term-document incidence matrices

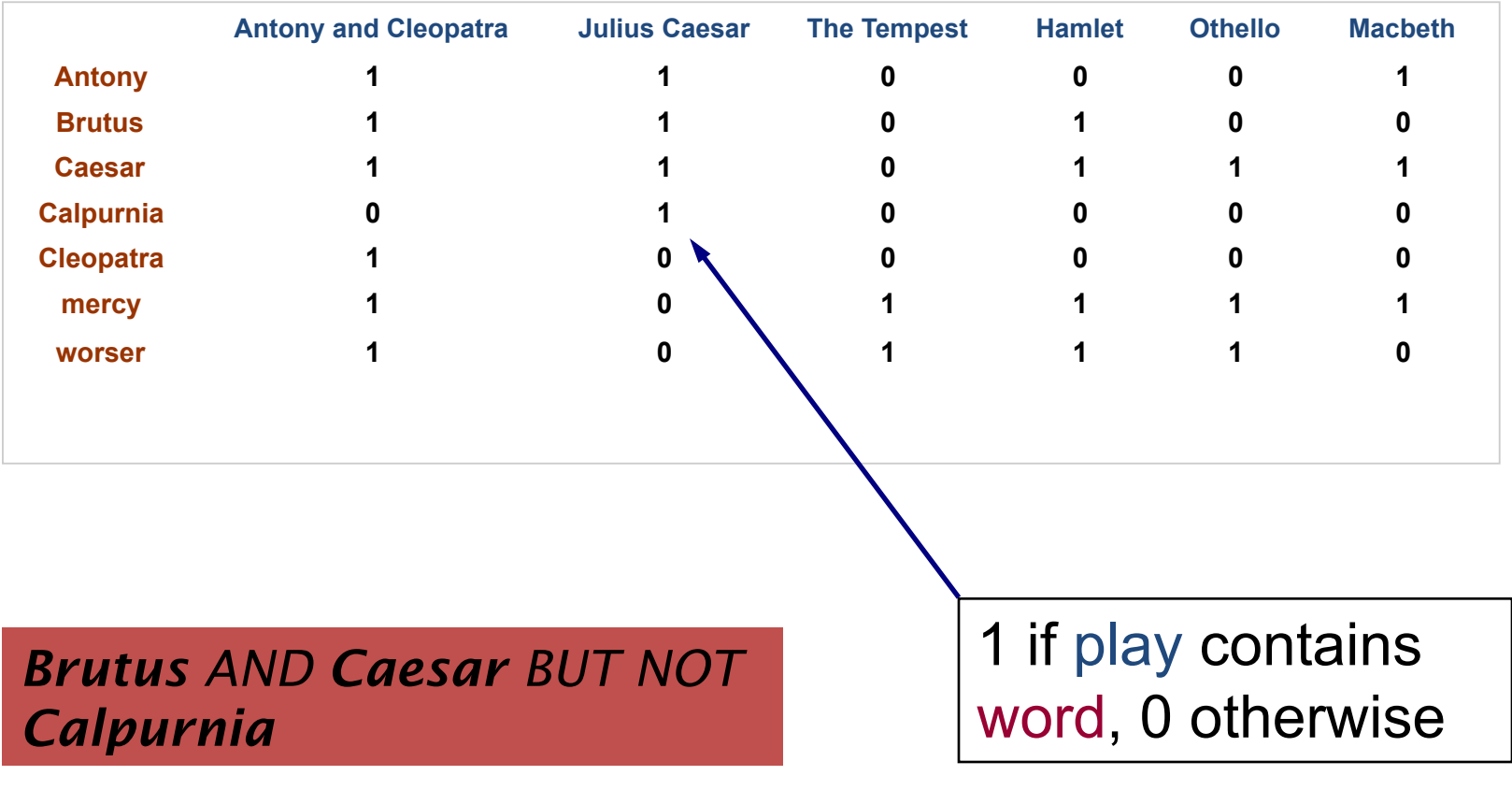

### Incidence vectors

- So we have a  $0/1$  vector for each term.
- § To answer query: take the vectors for *Brutus, Caesar* and *Calpurnia* (complemented)  $\rightarrow$  bitwise *AND*.
	- § 110100 *AND*
	- § 110111 *AND*
	- $101111 =$
	- § **100100**

![](_page_10_Picture_196.jpeg)

### Answers to query

### ■ Antony and Cleopatra, Act III, Scene ii

*Agrippa* [Aside to DOMITIUS ENOBARBUS]: Why, Enobarbus,

When Antony found Julius *Caesar* dead, He cried almost to roaring; and he wept When at Philippi he found *Brutus* slain.

#### ■ Hamlet, Act III, Scene ii

*Lord Polonius:* I did enact Julius *Caesar* I was killed i' the Capitol; *Brutus* killed me.

![](_page_11_Picture_8.jpeg)

# Bigger collections

- § Consider *N* = 1 million documents, each with about 1000 words.
- Avg 6 bytes/word including spaces/punctuation
	- § 6GB of data in the documents.
- Say there are *M* = 500K *distinct* terms among these.

# Can't build the matrix

- 500K x 1M matrix has half-a-trillion 0's and 1's.
- But it has no more than one billion 1's.
	- matrix is extremely sparse.

![](_page_13_Figure_6.jpeg)

- What's a better representation?
	- We only record the 1 positions.

# Introduction to **Information Retrieval**

The Inverted Index The key data structure underlying modern IR

### Inverted index

- For each term *t*, we must store a list of all documents that contain *t*.
	- § Identify each doc by a **docID**, a document serial number
- Can we used fixed-size arrays for this?

![](_page_15_Figure_6.jpeg)

What happens if the word *Caesar* is added to document 14?

### Inverted index

- We need variable-size postings lists
	- § On disk, a continuous run of postings is normal and best
	- In memory, can use linked lists or variable length arrays

![](_page_16_Figure_6.jpeg)

### Inverted index construction

![](_page_17_Figure_2.jpeg)

# Initial stages of text processing

- **Tokenization** 
	- § Cut character sequence into word tokens
		- Deal with "John's", a state-of-the-art solution
- Normalization
	- § Map text and query term to same form
		- You want *U.S.A.* and *USA* to match
- Stemming
	- We may wish different forms of a root to match
		- § *authorize*, *authorization*
- Stop words
	- We may omit very common words (or not)
		- § *the, a, to, of*

# Indexer steps: Token sequence

Sequence of (Modified token, Document ID) pairs.

![](_page_19_Figure_3.jpeg)

#### Doc 2

I did enact Julius Caesar I was killed i' the Capitol; Brutus killed me.

So let it be with Caesar. The noble Brutus hath told you Caesar was ambitious

![](_page_19_Picture_7.jpeg)

 $\frac{2}{2}$ 

 $\frac{2}{1}$  $\frac{1}{2}$  $\frac{2}{1}$  $\frac{1}{1}$ 

 $\frac{1}{1}$   $\frac{1}{1}$   $\frac{1}{2}$   $\frac{1}{1}$   $\frac{1}{2}$   $\frac{1}{1}$   $\frac{1}{2}$   $\frac{1}{1}$   $\frac{1}{2}$   $\frac{1}{1}$   $\frac{1}{2}$   $\frac{1}{1}$   $\frac{1}{2}$   $\frac{1}{1}$   $\frac{1}{2}$   $\frac{1}{1}$   $\frac{1}{2}$ 

### Indexer steps: Sort

- Sort by terms
	- At least conceptually
		- And then docID

![](_page_20_Picture_6.jpeg)

![](_page_20_Picture_83.jpeg)

### Indexer steps: Dictionary & Postings

- § Multiple term entries in a single document are merged.
- Split into Dictionary and Postings
- Doc. frequency information is added.

Why frequency? Will discuss later.

![](_page_21_Picture_58.jpeg)

# Where do we pay in storage?

![](_page_22_Figure_2.jpeg)

Sec. 1.2

# Introduction to **Information Retrieval**

Query processing with an inverted index

# The index we just built

■ How do we process a query?

![](_page_24_Picture_4.jpeg)

■ Later – what kinds of queries can we process?

# Query processing: AND

- Consider processing the query: *Brutus AND Caesar*
	- § Locate *Brutus* in the Dictionary;
		- Retrieve its postings.
	- § Locate *Caesar* in the Dictionary;
		- Retrieve its postings.
	- § "Merge" the two postings (intersect the document sets):

![](_page_25_Figure_9.jpeg)

# The merge

Walk through the two postings simultaneously, in time linear in the total number of postings entries

![](_page_26_Figure_4.jpeg)

If the list lengths are *x* and *y*, the merge takes O(*x+y*) operations. Crucial: postings sorted by docID.

5

6

8

# Intersecting two postings lists (a "merge" algorithm)

#### INTERSECT $(p_1, p_2)$

- answer  $\leftarrow \langle \ \rangle$ 1
- while  $p_1 \neq \text{NIL}$  and  $p_2 \neq \text{NIL}$  $\overline{2}$
- **do if**  $docID(p_1) = docID(p_2)$ 3
- **then** ADD(answer,  $docID(p_1)$ ) 4
	- $p_1 \leftarrow next(p_1)$ 
		- $p_2 \leftarrow next(p_2)$
	- else if  $docID(p_1) < docID(p_2)$ then  $p_1 \leftarrow next(p_1)$
- else  $p_2 \leftarrow next(p_2)$ 9

10 return *answer* 

# Introduction to **Information Retrieval**

The Boolean Retrieval Model & Extended Boolean Models

### Boolean queries: Exact match

- The Boolean retrieval model is being able to ask a query that is a Boolean expression:
	- § Boolean Queries are queries using *AND, OR* and *NOT* to join query terms
		- Views each document as a set of words
		- Is precise: document matches condition or not.
	- Perhaps the simplest model to build an IR system on
- Primary commercial retrieval tool for 3 decades.
- Many search systems you still use are Boolean:
	- Email, library catalog, macOS Spotlight

# Example: WestLaw http://www.westlaw.com/

- § Largest commercial (paying subscribers) legal search service (started 1975; ranking added 1992; new federated search added 2010)
- Tens of terabytes of data; ~700,000 users
- § Majority of users *still* use boolean queries
- Example query:
	- What is the statute of limitations in cases involving the federal tort claims act?
	- **E LIMIT! /3 STATUTE ACTION /S FEDERAL /2 TORT** /3 CLAIM
		- $/3$  = within 3 words,  $/5$  = in same sentence

# Example: WestLaw http://www.westlaw.com/

- Another example query:
	- Requirements for disabled people to be able to access a workplace
	- § disabl! /p access! /s work-site work-place (employment /3 place
- Note that SPACE is disjunction, not conjunction!
- Long, precise queries; proximity operators; incrementally developed; not like web search
- § Many professional searchers still like Boolean search
	- You know exactly what you are getting
- But that doesn't mean it actually works better....

Boolean queries: More general merges

■ Exercise: Adapt the merge for the queries: *Brutus AND NOT Caesar Brutus OR NOT Caesar*

§ Can we still run through the merge in time O(*x+y*)? What can we achieve?

# Merging

What about an arbitrary Boolean formula?

*(Brutus OR Caesar) AND NOT*

*(Antony OR Cleopatra)*

- Can we always merge in "linear" time?
	- § Linear in what?
- Can we do better?

Sec. 1.3

### Query optimization

- What is the best order for query processing?
- § Consider a query that is an *AND* of *n* terms.
- For each of the *n* terms, get its postings, then *AND* them together.

![](_page_34_Figure_6.jpeg)

Query: *Brutus AND Calpurnia AND Caesar*

### Query optimization example

- § Process in order of increasing freq:
	- § *start with smallest set, then keep cutting further*.

![](_page_35_Figure_5.jpeg)

Execute the query as (*Calpurnia AND Brutus) AND Caesar*.

# Exercise

■ Recommend a query processing order for

*(tangerine OR trees) AND (marmalade OR skies) AND (kaleidoscope OR eyes)*

■ Which two terms should we process first?

![](_page_36_Picture_90.jpeg)

# More general optimization

- § e.g., *(madding OR crowd) AND (ignoble OR strife)*
- Get doc. freq.'s for all terms.
- Estimate the size of each OR by the sum of its doc. freq.'s (conservative).
- Process in increasing order of OR sizes.

### Query processing exercises

- § Exercise: If the query is *friends AND romans AND (NOT countrymen),* how could we use the freq of *countrymen*?
- Exercise: Extend the merge to an arbitrary Boolean query. Can we always guarantee execution in time linear in the total postings size?
- Hint: Begin with the case of a Boolean *formula* query: in this, each query term appears only once in the query.

### Exercise

- Try the search feature at <http://www.rhymezone.com/shakespeare/>
- Write down five search features you think it could do better

# Introduction to **Information Retrieval**

Phrase queries and positional indexes

### Phrase queries

- We want to be able to answer queries such as **"***stanford university"* – as a phrase
- Thus the sentence *"I went to university at Stanford"* is not a match.
	- The concept of phrase queries has proven easily understood by users; one of the few "advanced search" ideas that works
	- Many more queries are *implicit phrase queries*
- For this, it no longer suffices to store only <*term* : *docs*> entries

# A first attempt: Biword indexes

- Index every consecutive pair of terms in the text as a phrase
- For example the text "Friends, Romans, Countrymen" would generate the biwords
	- § *friends romans*
	- § *romans countrymen*
- Each of these biwords is now a dictionary term
- § Two-word phrase query-processing is now immediate.

### Longer phrase queries

- Longer phrases can be processed by breaking them down
- § *stanford university palo alto* can be broken into the Boolean query on biwords:

*stanford university AND university palo AND palo alto*

Without the docs, we cannot verify that the docs matching the above Boolean query do contain the phrase.

![](_page_43_Picture_7.jpeg)

# Issues for biword indexes

- False positives, as noted before
- Index blowup due to bigger dictionary
	- Infeasible for more than biwords, big even for them
- § Biword indexes are not the standard solution (for all biwords) but can be part of a compound strategy

### Solution 2: Positional indexes

§ In the postings, store, for each *term* the position(s) in which tokens of it appear:

<*term,* number of docs containing *term*; *doc1*: position1, position2 … ; *doc2*: position1, position2 … ; etc.>

### Positional index example

![](_page_46_Figure_3.jpeg)

- For phrase queries, we use a merge algorithm recursively at the document level
- But we now need to deal with more than just equality

# Processing a phrase query

- Extract inverted index entries for each distinct term: *to, be, or, not.*
- Merge their *doc:position* lists to enumerate all positions with "*to be or not to be*".

§ *to:* 

§ *2*:1,17,74,222,551; *4*:8,16,190,429,433; *7*:13,23,191; ...

§ *be:* 

§ *1*:17,19; *4*:17,191,291,430,434; *5*:14,19,101; ...

§ Same general method for proximity searches

### Proximity queries

- § LIMIT! /3 STATUTE /3 FEDERAL /2 TORT
	- § Again, here, /*k* means "within *k* words of".
- Clearly, positional indexes can be used for such queries; biword indexes cannot.
- Exercise: Adapt the linear merge of postings to handle proximity queries. Can you make it work for any value of *k*?
	- This is a little tricky to do correctly and efficiently
	- § See Figure 2.12 of *IIR*

# Positional index size

- § A positional index expands postings storage *substantially*
	- Even though indices can be compressed
- Nevertheless, a positional index is now standardly used because of the power and usefulness of phrase and proximity queries … whether used explicitly or implicitly in a ranking retrieval system.

# Positional index size

- Need an entry for each occurrence, not just once per document
- Index size depends on average document size
	- § Average web page has <1000 terms
	- § SEC filings, books, even some epic poems … easily 100,000 terms
- § Consider a term with frequency 0.1%

![](_page_50_Picture_76.jpeg)

![](_page_50_Picture_8.jpeg)

# Rules of thumb

- § A positional index is 2–4 as large as a non-positional index
- Positional index size 35–50% of volume of original text
	- § Caveat: all of this holds for "English-like" languages

### Combination schemes

- These two approaches can be profitably combined
	- For particular phrases ("*Michael Jackson", "Britney Spears"*) it is inefficient to keep on merging positional postings lists
		- § Even more so for phrases like *"The Who"*
- Williams et al. (2004) evaluate a more sophisticated mixed indexing scheme
	- $\blacksquare$  A typical web query mixture was executed in  $\mathcal V_4$  of the time of using just a positional index
	- It required 26% more space than having a positional index alone